# **Otros Parámetros Generales**

## **Parámetro**

# **"Contemplar\_Vacaciones\_Para\_Infotep\_En\_Prestaciones"**

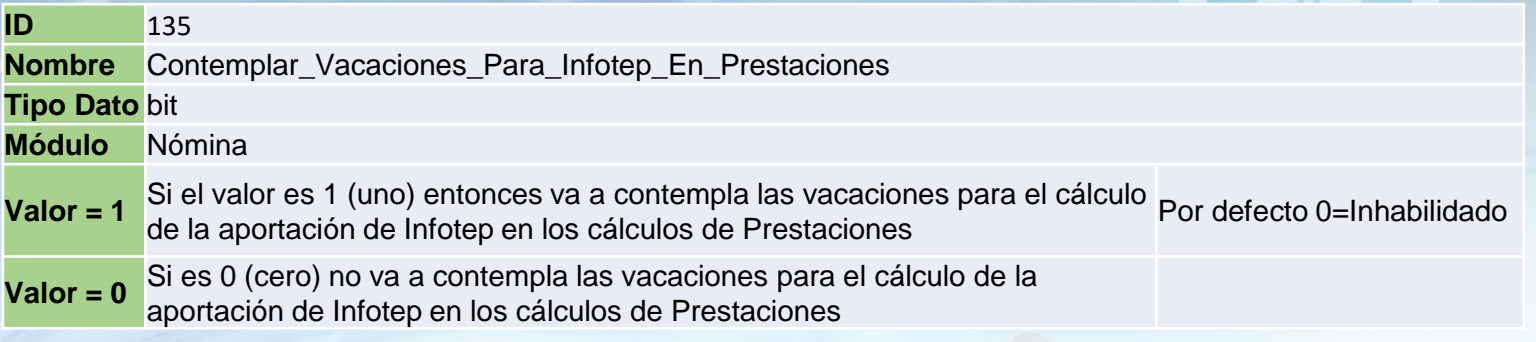

Si está habilitado contempla las vacaciones para el cálculo de la aportación de Infotep en los cálculos de Prestaciones, de lo contrario no lo contempla. Por defecto está inhabilitado.

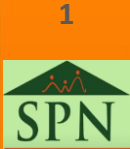

## **Parámetro Otros Parámetros Generales**

#### **"Contemplar\_Vacaciones\_Para\_Infotep\_En\_Prestaciones"**

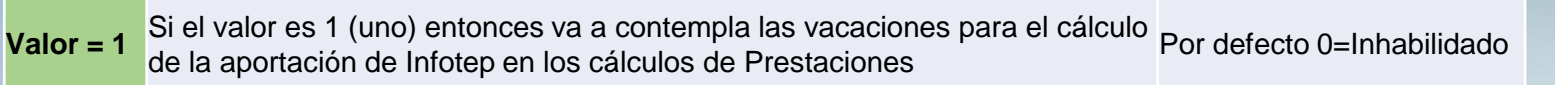

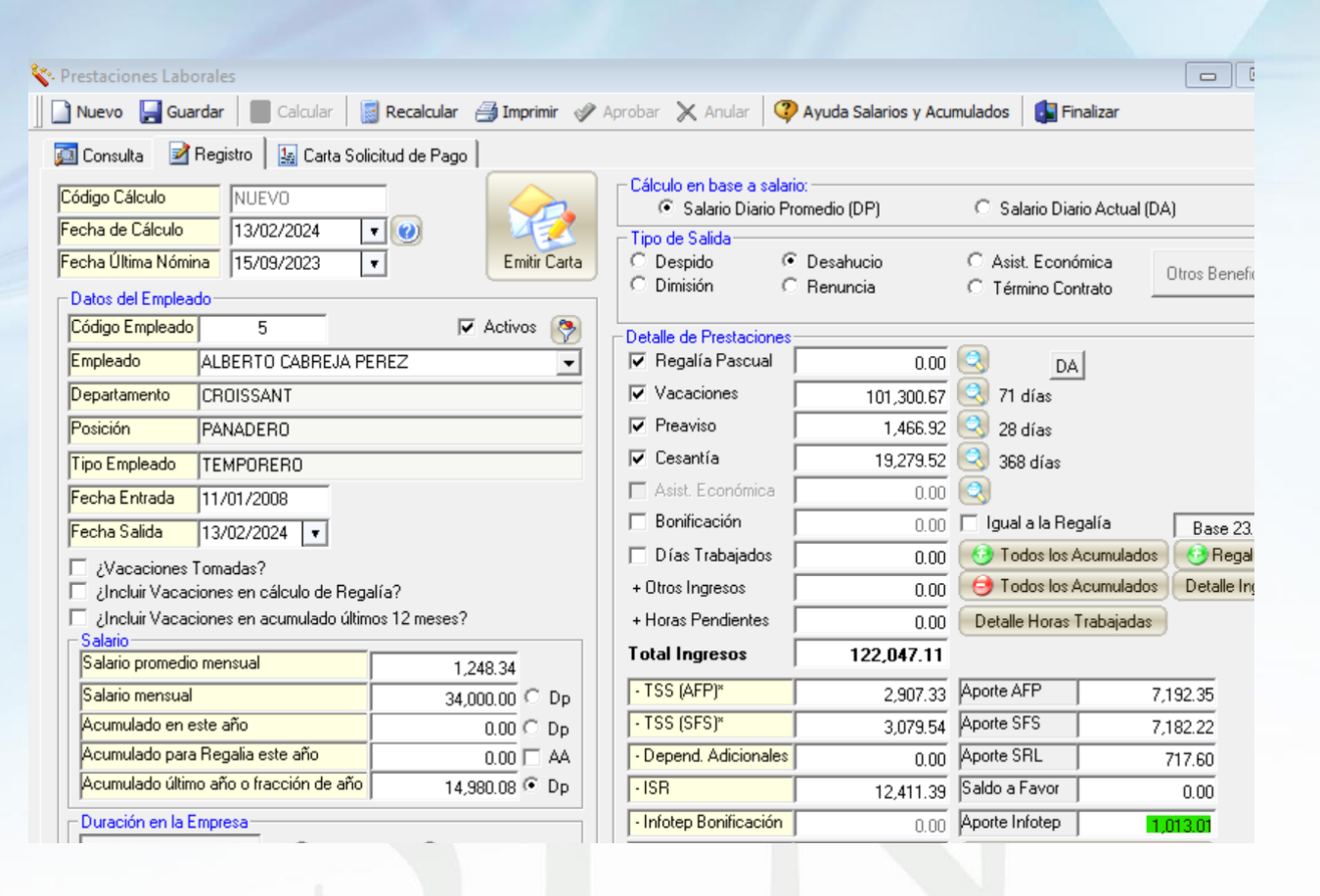

**2**

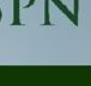

## **Parámetro Otros Parámetros Generales**

#### **"Contemplar\_Vacaciones\_Para\_Infotep\_En\_Prestaciones"**

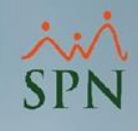

**Valor = 0** Si es 0 (cero) no va a contempla las vacaciones para el cálculo de la aportación de Infotep en los cálculos de Prestaciones

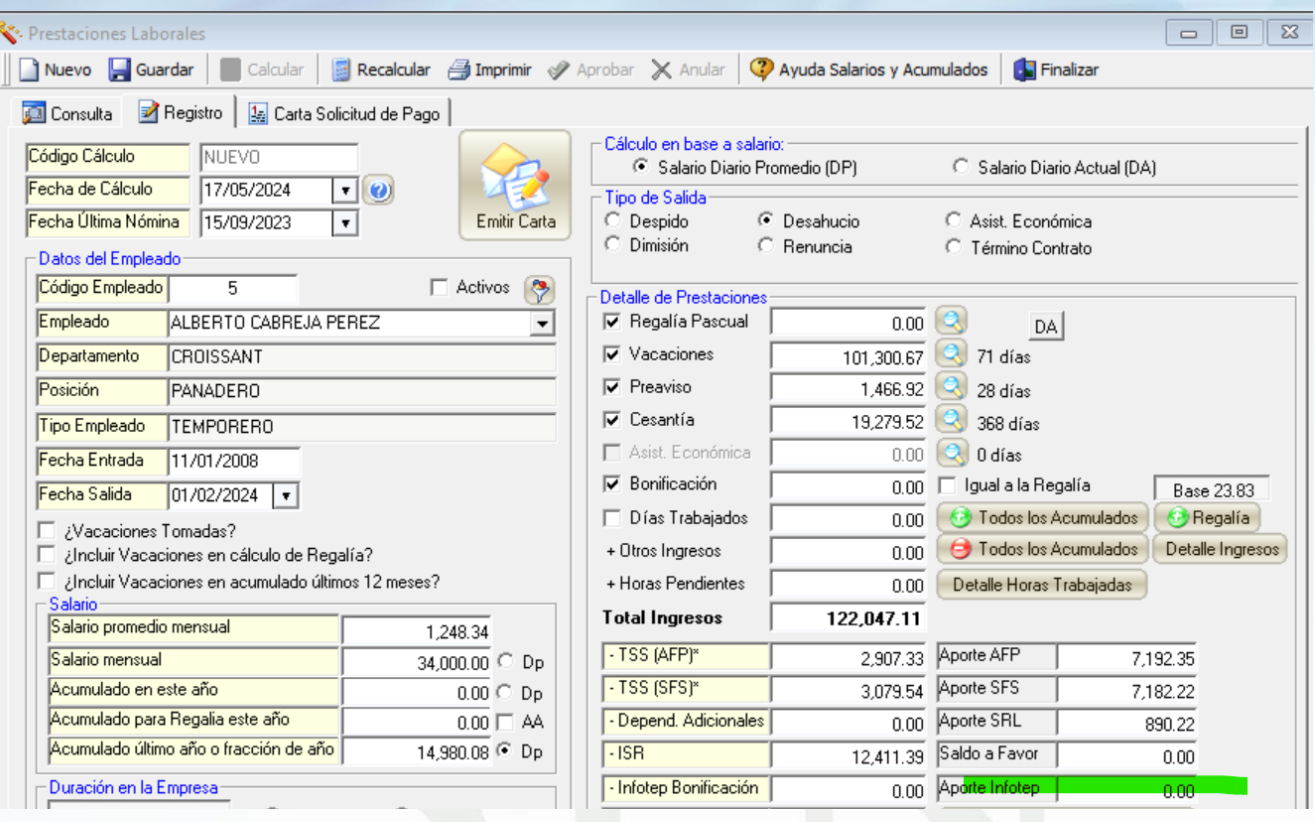

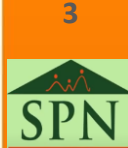